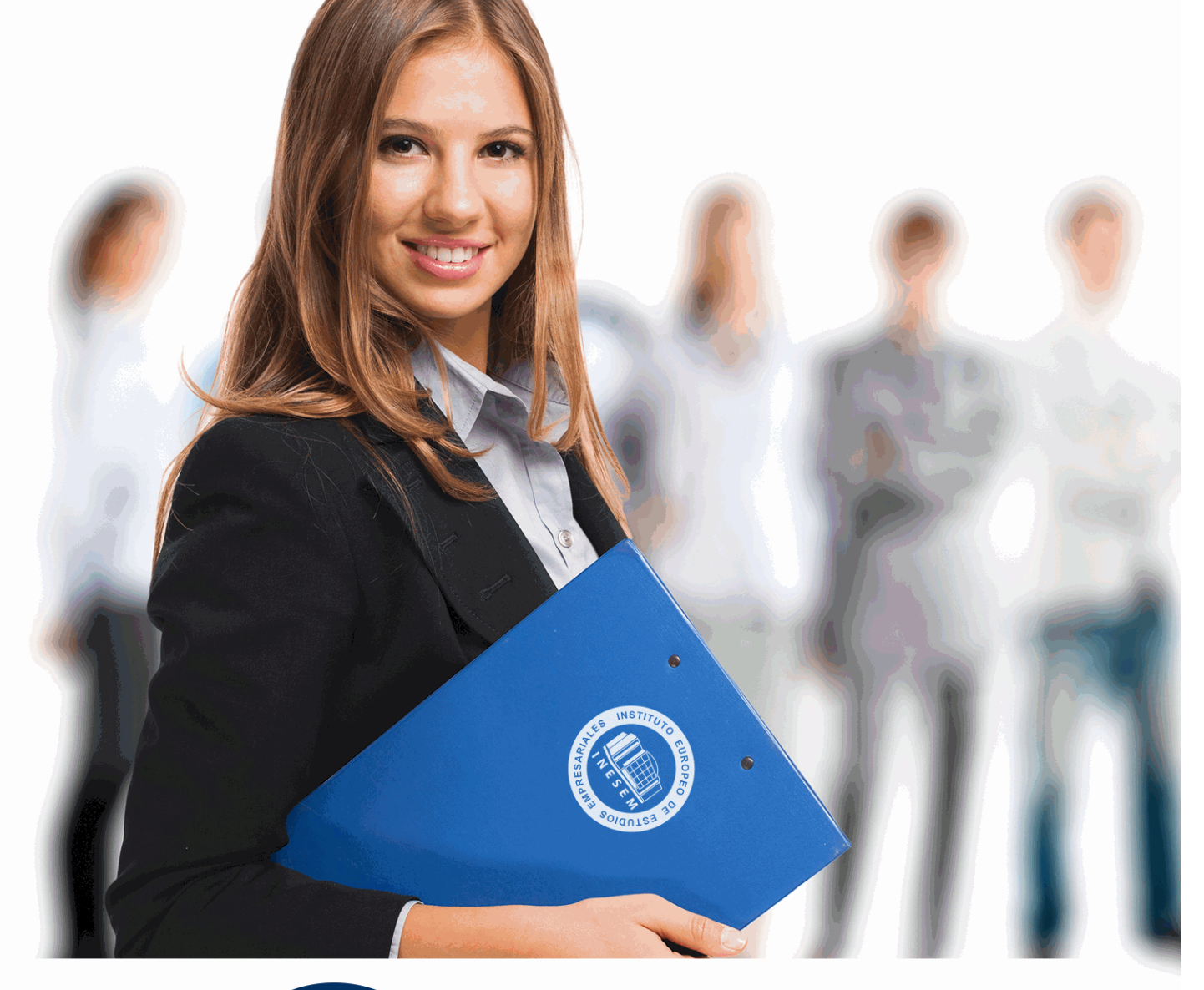

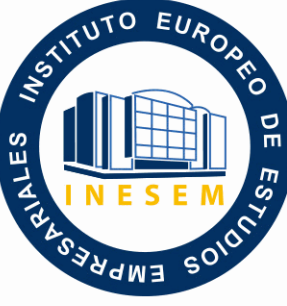

INESEM **BUSINESS SCHOOL** 

*Técnico de Windows Server 2016. Administración y Configuración*

+ Información Gratis

**titulación de formación continua bonificada expedida por el instituto europeo de estudios empresariales**

# *Técnico de Windows Server 2016. Administración y Configuración*

*duración total:* 200 horas *horas teleformación:* 100 horas

*precio:*  $0 \in$ \*

*modalidad:* Online

\* hasta 100 % bonificable para trabajadores.

# *descripción*

El Software Windows Server 2016 está diseñado para aumentar la seguridad, aumentar la disponibilidad, reducir el uso de recursos con Nano Server, administrar con agilidad gracias a los contenedores de Windows Server y Hyper-V, ahorrar en costes creando un almacenamiento definido por software y conseguir una automatización con la misma eficacia que la nube. Este Curso de Windows Server 2016. Administración y Configuración te ofrece una formación especializada en este ámbito.

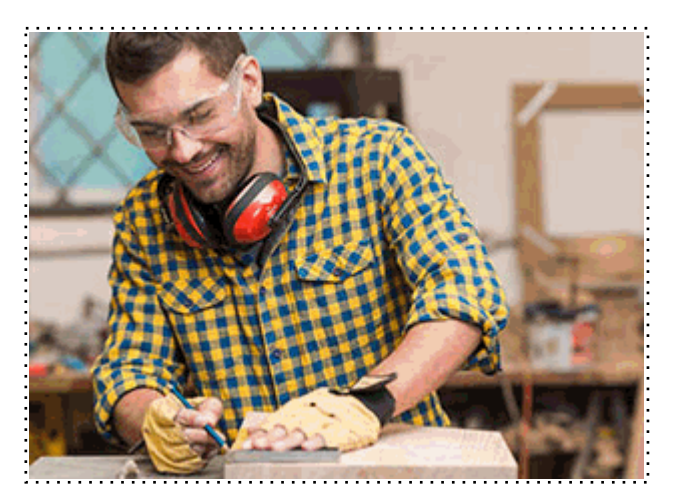

Todos aquellos trabajadores y profesionales en activo que deseen adquirir o perfeccionar sus conocimientos técnicos en este área.

## *objetivos*

Los objetivos a alcanzar con la realización de este Curso de Windows Server 2016 son los siguientes:

- Identificar los distintos roles y características que presenta Windows Server 2016.
- Llevar a cabo la implementación y administración de Hyper-V.
- Conocer los Servicios de dominio de Active Directory
- Creación de un grupo de servidores e instalación de roles con una instalación en modo Core.
- Saber implementar un servidor DHCP.
- Poner en práctica la papelera de reciclaje de AD y las directivas de contraseña muy específicas.
- Realizar la Gestión del sistema de archivos DFS.
- Administrar las directivas de grupo.
- Gestionar la política de seguridad.

## *para qué te prepara*

El presente curso de Windows Server 2016. Administración y Configuración, te prepara para obtener unos conocimientos profesionales sobre la correcta instalación y configuración de la última versión de Windows Server.

# *salidas laborales*

Tras realizar este Curso de Windows Server 2016 podrás trabajar en los departamentos Informáticos, de cualquier tipo de empresa. Desarróllate profesionalmente como experto en Windows Server, y conviértete en un profesional Técnico de soporte.

Una vez finalizado el curso, el alumno recibirá por parte de INESEM vía correo postal, la Titulación Oficial que acredita el haber superado con éxito todas las pruebas de conocimientos propuestas en el mismo.

Esta titulación incluirá el nombre del curso/máster, la duración del mismo, el nombre y DNI del alumno, el nivel de aprovechamiento que acredita que el alumno superó las pruebas propuestas, las firmas del profesor y Director del centro, y los sellos de la instituciones que avalan la formación recibida (Instituto Europeo de Estudios Empresariales).

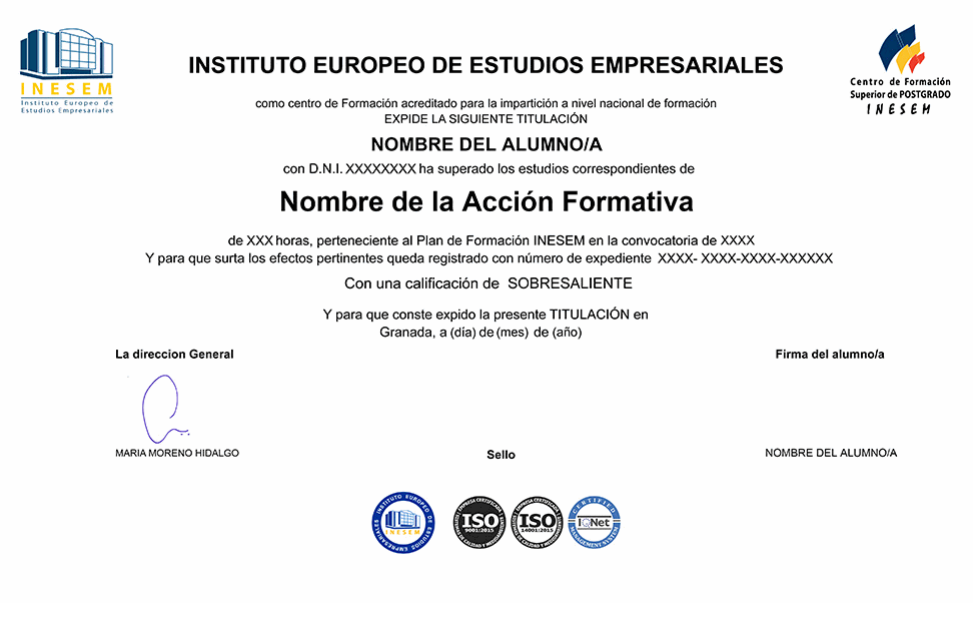

*forma de bonificación*

- Mediante descuento directo en el TC1, a cargo de los seguros sociales que la empresa paga cada mes a la Seguridad Social.

# *metodología*

El alumno comienza su andadura en INESEM a través del Campus Virtual. Con nuestra metodología de aprendizaje online, el alumno debe avanzar a lo largo de las unidades didácticas del itinerario formativo, así como realizar las actividades y autoevaluaciones correspondientes. Al final del itinerario, el alumno se encontrará con el examen final, debiendo contestar correctamente un mínimo del 75% de las cuestiones planteadas para poder obtener el título.

Nuestro equipo docente y un tutor especializado harán un seguimiento exhaustivo, evaluando todos los progresos del alumno así como estableciendo una línea abierta para la resolución de consultas.

El alumno dispone de un espacio donde gestionar todos sus trámites administrativos, la Secretaría Virtual, y de un lugar de encuentro, Comunidad INESEM, donde fomentar su proceso de aprendizaje que enriquecerá su desarrollo profesional.

*materiales didácticos*

- Manual teórico 'Windows Server 2016. Administración y Configuración'

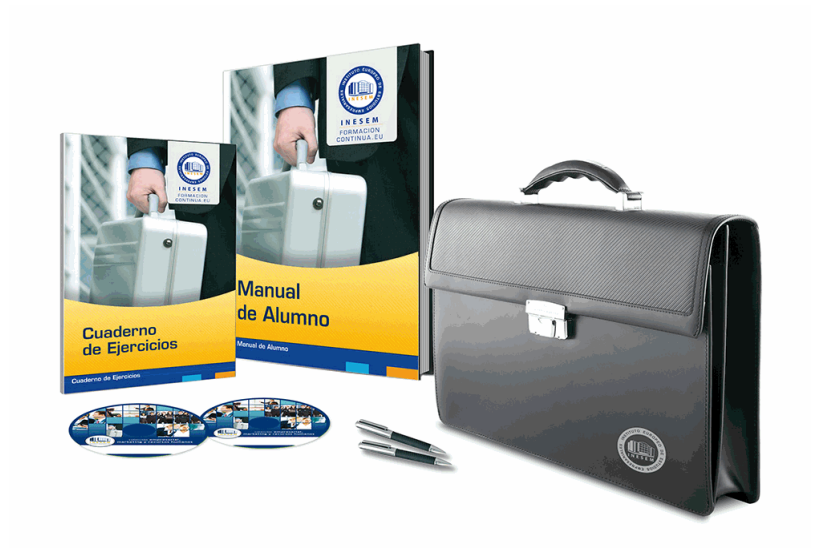

## *profesorado y servicio de tutorías*

Nuestro equipo docente estará a su disposición para resolver cualquier consulta o ampliación de contenido que pueda necesitar relacionado con el curso. Podrá ponerse en contacto con nosotros a través de la propia plataforma o Chat, Email o Teléfono, en el horario que aparece en un documento denominado "Guía del Alumno" entregado junto al resto de materiales de estudio. Contamos con una extensa plantilla de profesores especializados en las distintas áreas formativas, con una amplia experiencia en el ámbito docente.

El alumno podrá contactar con los profesores y formular todo tipo de dudas y consultas, así como solicitar información complementaria, fuentes bibliográficas y asesoramiento profesional. Podrá hacerlo de las siguientes formas:

- **Por e-mail**: El alumno podrá enviar sus dudas y consultas a cualquier hora y obtendrá respuesta en un plazo máximo de 48 horas.

- **Por teléfono**: Existe un horario para las tutorías telefónicas, dentro del cual el alumno podrá hablar directamente con su tutor.

- **A través del Campus Virtual**: El alumno/a puede contactar y enviar sus consultas a través del mismo, pudiendo tener acceso a Secretaría, agilizando cualquier proceso administrativo así como disponer de toda su documentación

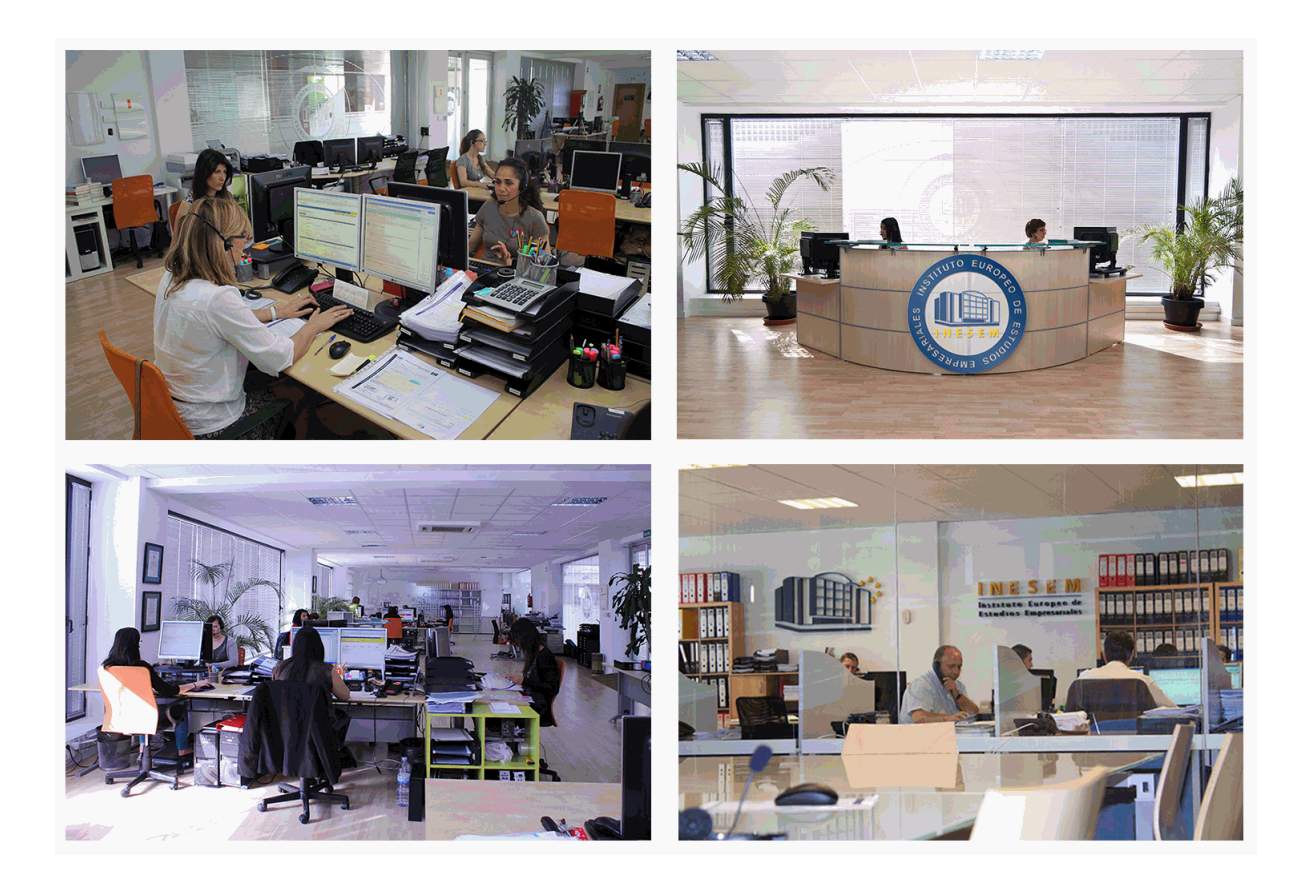

El alumno cuenta con un período máximo de tiempo para la finalización del curso, que dependerá de la misma duración del curso. Existe por tanto un calendario formativo con una fecha de inicio y una fecha de fin.

# *campus virtual online*

especialmente dirigido a los alumnos matriculados en cursos de modalidad online, el campus virtual de inesem ofrece contenidos multimedia de alta calidad y ejercicios interactivos.

## *comunidad*

servicio gratuito que permitirá al alumno formar parte de una extensa comunidad virtual que ya disfruta de múltiples ventajas: becas, descuentos y promociones en formación, viajes al extranjero para aprender idiomas...

## *revista digital*

el alumno podrá descargar artículos sobre e-learning, publicaciones sobre formación a distancia, artículos de opinión, noticias sobre convocatorias de oposiciones, concursos públicos de la administración, ferias sobre formación, etc.

#### *secretaría*

Este sistema comunica al alumno directamente con nuestros asistentes, agilizando todo el proceso de matriculación, envío de documentación y solución de cualquier incidencia.

Además, a través de nuestro gestor documental, el alumno puede disponer de todos sus documentos, controlar las fechas de envío, finalización de sus acciones formativas y todo lo relacionado con la parte administrativa de sus cursos, teniendo la posibilidad de realizar un seguimiento personal de todos sus trámites con INESEM

#### **UNIDAD DIDÁCTICA 1. INTRODUCCIÓN E INSTALACIÓN DE WINDOWS SERVER**

1.¿Qué es Windows Server?

2.Tipos de instalación

3.Instalación de Windows Server

4.Particiones de disco y tipos de instalación

#### **UNIDAD DIDÁCTICA 2. CONFIGURACIÓN INICIAL**

- 1.Administrador del servidor
- 2.Server Manager Dashboard
- 3.Roles

4.Features

#### **UNIDAD DIDÁCTICA 3. ACTIVE DIRECTORY**

1.¿Qué es Active Directory (AD)?

2.Árboles y bosques en Active Directory

3.Estructura física

4.Instalación Active Directory

5.Creación y administración de cuentas de usuario

6.Directrices para nuevas cuentas de usuario

7.Configuración de cuentas

8.Configuración de propiedades

9.Perfiles de usuario

## **UNIDAD DIDÁCTICA 4. ACCESO A RECURSOS MEDIANTE GRUPOS**

1.Introducción a los grupos

2.Configuración de grupos universales

3.Configuración de grupos globales

4.Dominio Grupos locales

5.Seguridad y grupos de distribución

6.Grupos de trabajo y dominios

7.Seguridad y permisos

8.NTFS en archivos y carpetas

9.Recursos compartidos

#### **UNIDAD DIDÁCTICA 5. SISTEMA DE ARCHIVOS DISTRIBUIDOS (DFS)**

1.¿Qué es un sistema de archivos distribuidos?

2.Instalación servicio DFS

3.Espacio de nombres DFS

4.Configuración carpetas y replicación

5.Informes de diagnóstico

#### **UNIDAD DIDÁCTICA 6. TCP/IP**

1.Introducción al modelo TCP/IP

2.Protocolos, puertos y sockets de TCP/IP

3.Arquitectura TCP/IP de Microsoft

4.Direccionamiento IP

5.Subredes

6.IPv4 e IPv6

7.Configuración de red y cliente IPv6

#### **UNIDAD DIDÁCTICA 7. DNS Y DHCP**

1.Instalación de servidor DNS

2.Configuración DNS

3.Infraestructura del servidor DNS

4.Función del servidor DHCP

- 5.Instalación y autorización del servidor DHCP
- 6.Configuración de ámbitos y opciones de DHCP
- 7.Administración de una base de datos de DHCP

#### **UNIDAD DIDÁCTICA 8. DISK MANAGEMENT**

- 1.Administración de discos en Windows Server
- 2.Sistemas de archivos compatibles
- 3.Almacenamiento dinámico
- 4.Creación de volúmenes simples, distribuidos, dividios, reflejados y RAID 5
- 5.Cuotas de disco
- 6.Creación e impotación de discos duros virtuales
- 7.Espacios y grupos de almacenamiento

## **UNIDAD DIDÁCTICA 9. BITLOCKER**

- 1.¿Qué es BitLocker?
- 2.Particionamiento de disco para BitLocker
- 3.Trusted Platform Module (TPM)
- 4.Modos operativos
- 5.Instalación y configuración de BitLocker

#### **UNIDAD DIDÁCTICA 10. ADMINISTRACIÓN REMOTA**

- 1.Servicios de escritorio remoto (RDS)
- 2.Administrador del servidor de forma remota
- 3.Escritorio remoto para administración
- 4.Instalación y configuración de RDS
- 5.Opciones de administración remota

#### **UNIDAD DIDÁCTICA 11. PROTECCIÓN E IMPRESIÓN EN WINDOWS SERVER**

- 1.Protección contra desastres en Windows Server
- 2.Copias de seguridad y restauración de datos
- 3.Comandos WBADMIN en PowerShell
- 4.Herramientas de recuperación de desastres
- 5.F8: Opciones de arranque
- 6.Reparación de Windows Server
- 7.Instalación y configuración de la consola de administración de impresión
- 8.Agregar nuevas impresoras
- 9.Configuración de dispositivos de impresión
- 10.Configuración de permisos de impresora